# **Návod k použití bezdrátové myši Ed Hardy® Pro Wireless Mouse**

#### **Popis myši:**

- 1) Levé tlačítko myši
- 2) Pravé tlačítko myši
- 3) Střední tlačítko / rolovací kolečko
- 4) Tlačítko na vysunutí USB vysílače
- 5) USB vysílač
- 6) Tlačítko dopředu
- 7) Tlačítko zpět

## **Další příslušenství:**

Nabíjecí kabel (slouží k nabíjení dobíjecích baterii).

#### **Instalace:**

- 1) Odsuňte vrchní kryt myši (ve směru šipek).
- 2) Vložte do myši dvě AAA baterie. Doporučujeme použít dobíjecí baterie.
- 3) Zajistěte kryt.
- 4) Stiskněte tlačítko (4) a vysuňte USB vysílač.
- 5) USB vysílač zasuňte do volného USB portu. Poté dojde automaticky k naistalování myši.
- 6) Po použití myši vložte USB vysílač zpět do těla myši.
- 7) Pokud používáte dobíjecí baterie, můžete je dobít pomocí přiloženého kabelu přímo z volného USB portu (kabel slouží pouze k nabíjení, nikoliv k přenosu dat z myši do PC).

## **Poznámka:** *Dobíjejte pouze nabíjecí baterie!*

*Dobíjení baterii na jedno použití může způsobit poškození myši a následný požár. Proto se před nabíjením raději ujistěte, zda máte v myši vloženy nabíjecí baterie.*

*Pokud nedojde ke spárování, použijte párovací tlačítka (na spodní části myši a na USB vysílači).*

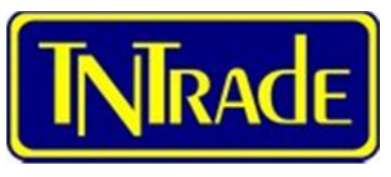

Vytvořeno pro potřeby TN Trade spol. s r.o.

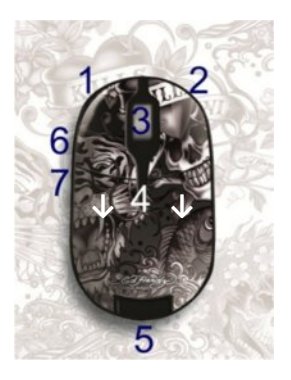